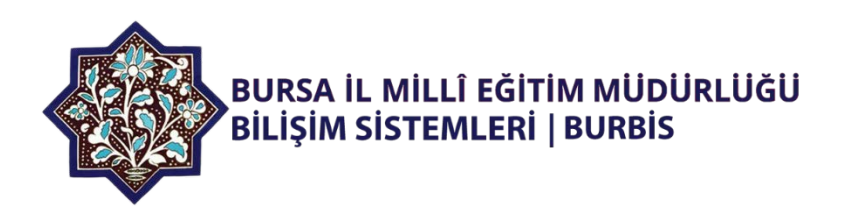

# **BURBİS SİSTEMİ TEK ŞİFRE SERVİS ENTEGRASYON İŞLEMLERİ**

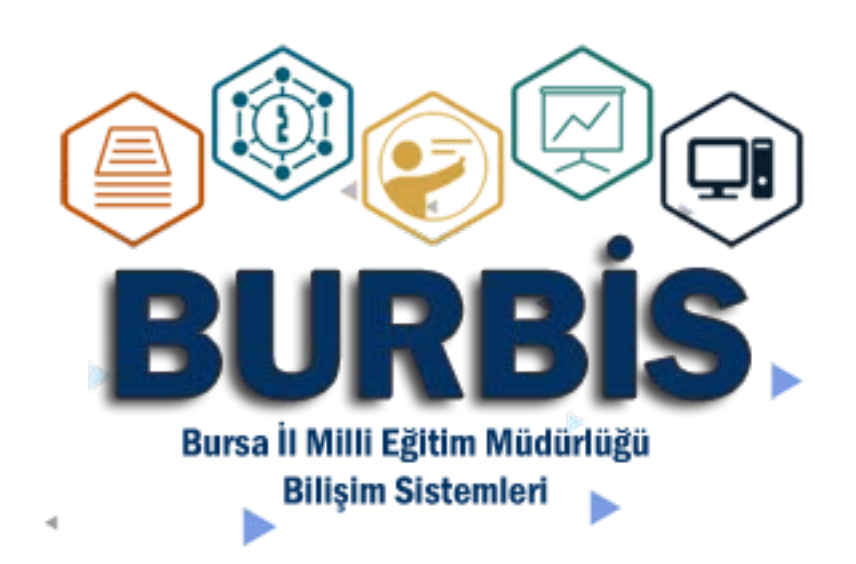

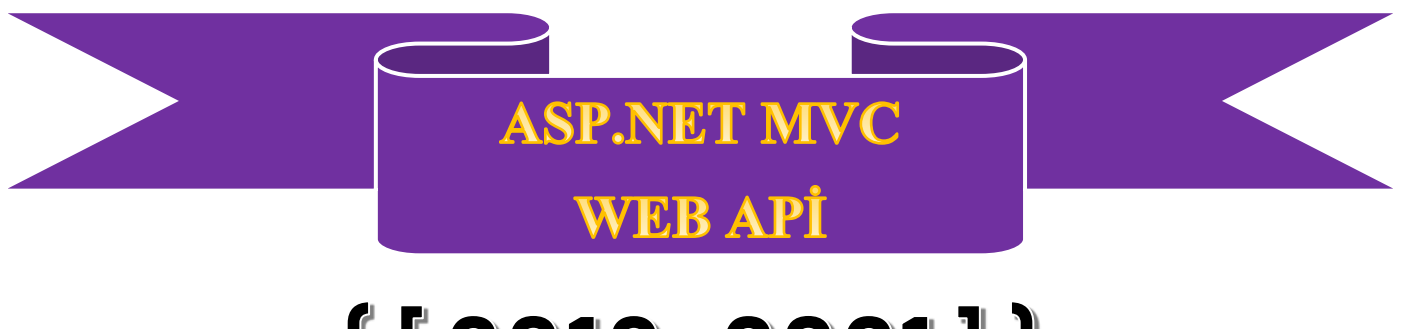

# ${ [2018 - 2021]}$

# Onur POLAT

eposta: [onur.polat@meb.gov.tr](mailto:onur.polat@meb.gov.tr) Tel: 0 (224) 445 16 10

#### Index

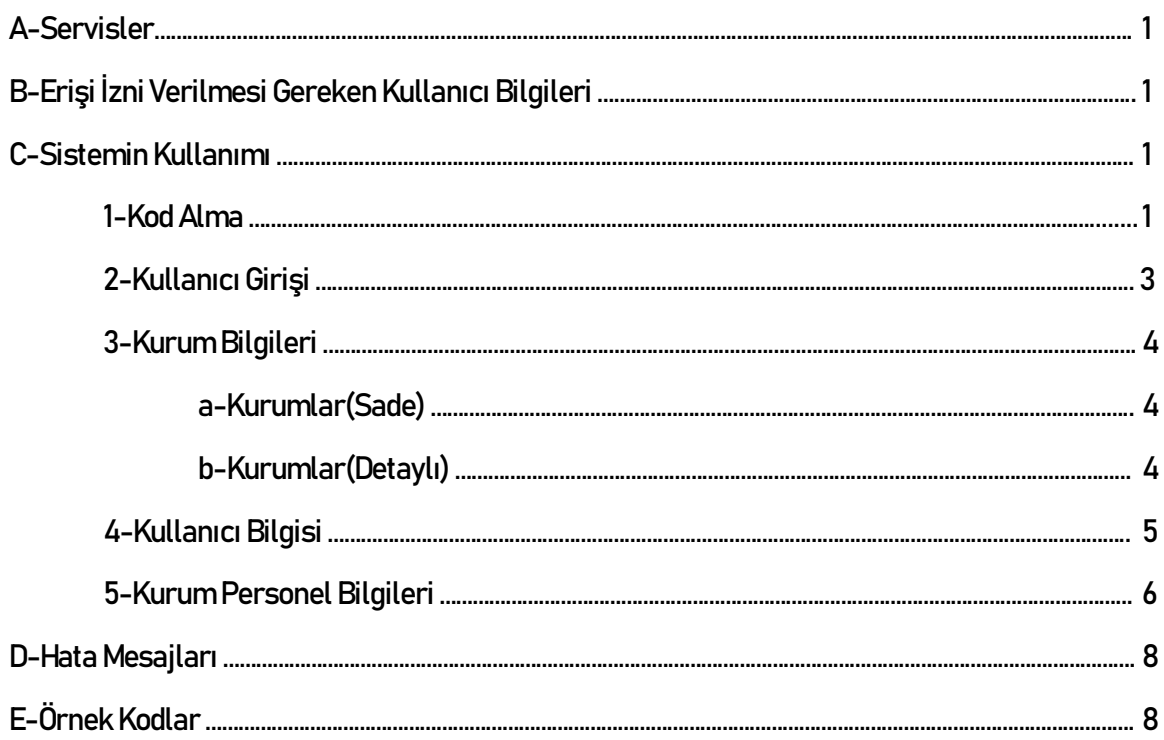

# **A- Servisler**

- 1-Kullanıcı Girişi
- 2-Kurum Bilgileri(Sade-Detaylı)[Liste]
- 3-Kullanici Bilgisi
- 4-Kurum Personel Bilgileri[Liste] / Özel bilgiler \*(yıldızlı)

# **B- Erişim İzni Verilmesi Gereken Kullanıcı Bilgileri**

- 1. Kullanıcı Adı
- 2. Kullanıcı Grubu(Öğretmenler, Okul/Kurumlar, Arge vb)
- 3. TC Kimlik No
- 4. Ad Soyad
- 5. Cinsiyet
- 6. Öğrenim Durumu
- 7. Görevi(Öğretmen, EÖD Personel, Ücretli Öğretmen, Özel K. Öğretmeni)
- 8. Ünvanı
- 9. Branşı
- 10. Kurum(İlçe-Kurum Adı)
- 11. Kurum Detay(İlçe, Kurum Adı, Kurum Genel M., Kurum Türü)
- 12. Görevlendirme Kurumu(İlçe-Kurum Adı)
- 13. Görevlendirme Kurumu Detayı(İlçe, Kurum Adı, Kurum Genel M., Kurum Türü)
- 14. Cep Telefonu
- 15. İş Telefonu
- 16. EPosta Adresi

BURBİS Tek Şifre talep formunda yukarıda belirtilen izinler projenin tanımı ve içeriğine uygun olarak istenmelidir. Projenin ihtiyaç duymayacağı hiçbir bilgi talep edilmemelidir.

# **C- Sistemin Kullanımı**

**1- Kod Alma**

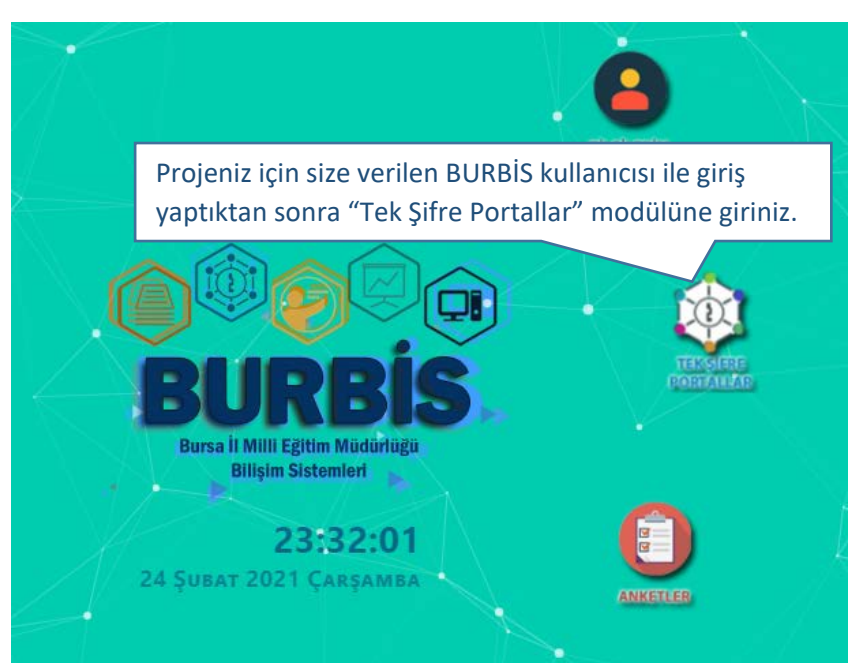

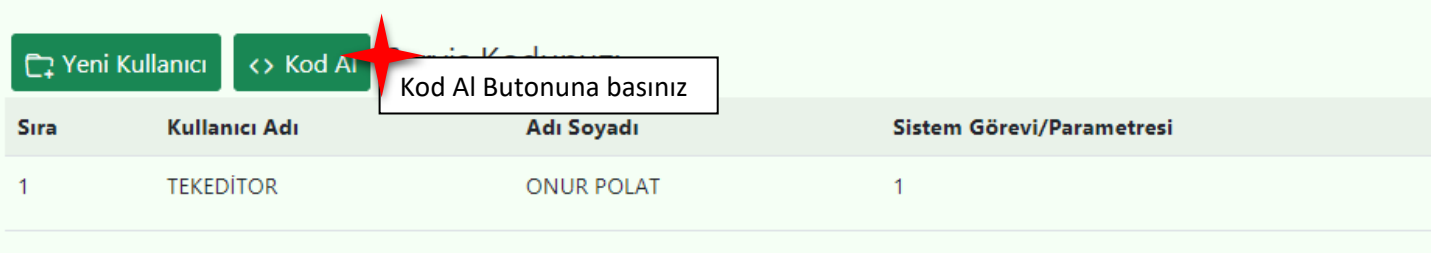

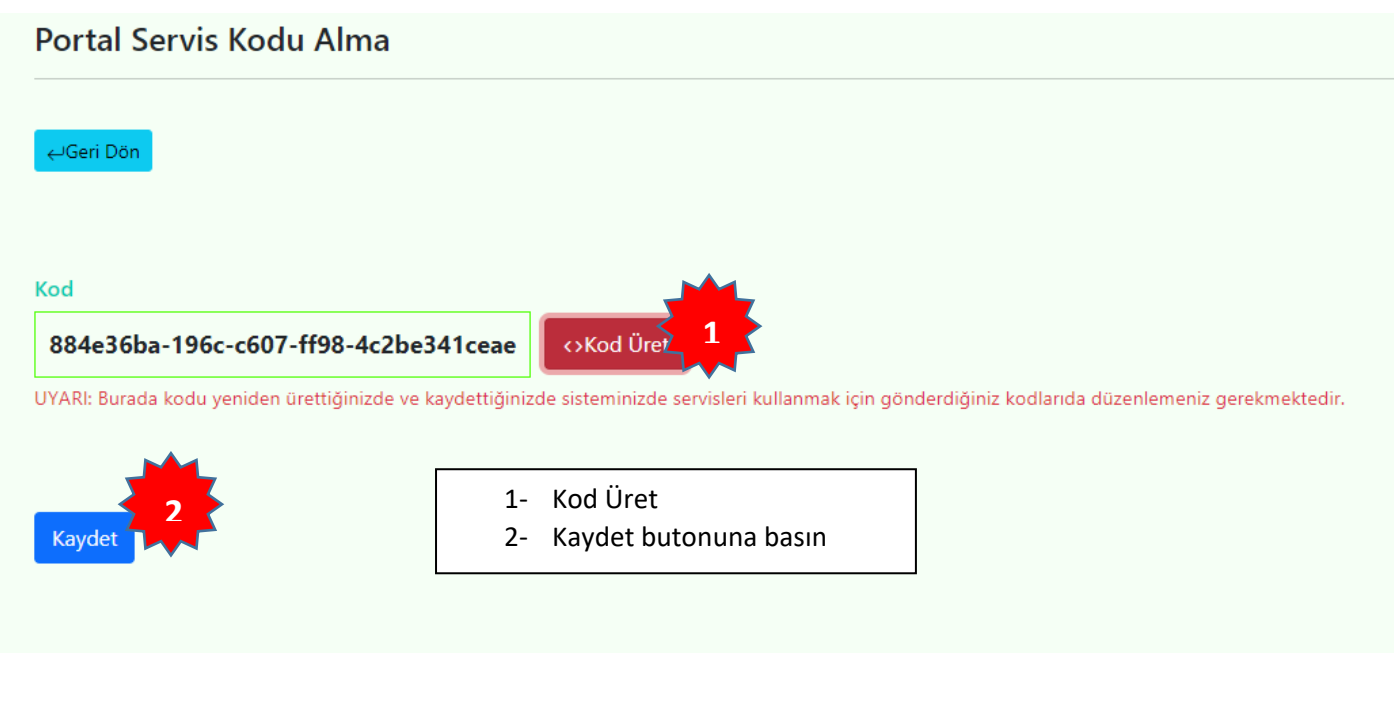

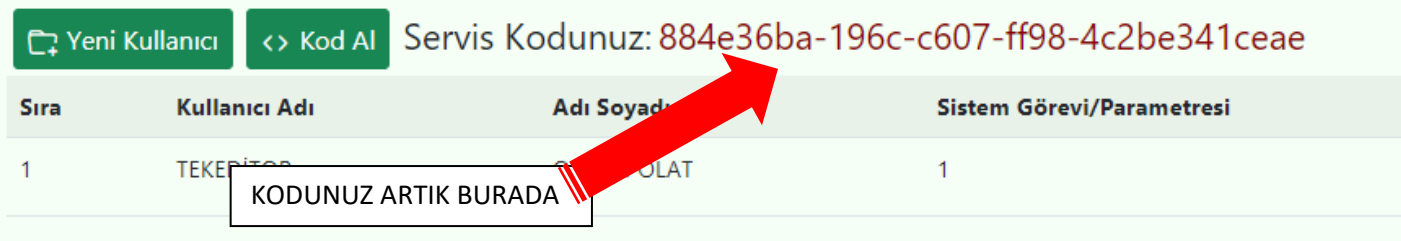

**UYARI: Unutmayın kodu yeniden üretip kaydederseniz kendi portalınızda da bu kodu güncellemeniz gerekmektedir. Örneğin kodunuzu gerekirse Web.Config dosyanızda muhafaza ederek tek yerden güncelleyiniz.**

### **2- Kullanıcı Girişi**

a- Talep[HttpGet,HttpPost]

*>Servis Linki;*

#### http://bursa.meb.gov.tr/burbis/Servisler/Giris

#### *>Talep Modeli;*

```
public class KullaniciGirisModel
ł
    0 references
    public string Kod { get; set; }
    2 references
    public string Kadi { get; set; }
    2 references
    public string Parola { get; set; }
ł
```
#### b- Geri Dönüş Sınıfı(Tek)

K

public class BurbisKullaniciBilgileri

```
26 references
public int HataKodu { get; set; }
28 references
public string HataMesaji { get; set; }
.<br>4 references
public string KullaniciAdi { get; set; }
6 references
public string AdSoyad { get; set; }
4 references
public string Cinsiyet { get; set; }
4 references
public string OgrenimDurumu { get; set; }
4 references
public string Gorevi { get; set; }
6 references
public string TC { get; set; }
.<br>6 references
public string CepTel { get; set; }
6 references
public string IsTel { get; set; }
6 references
public string EPosta { get; set; }
2 references
public string Grup { get; set; }
4 references
public string Unvan { get; set; }
4 references
public string Brans { get; set; }
Arafaranca
public string Ilce { get; set; }
6 references
public string KurumKodu { get; set; }
6 references
public string KurumAdi { get; set; }
2 references
public string KurumGMudurluk { get; set; }
2 references
public string KurumTur { get; set; }
4 references
public string GIlce { get; set; }
4 references
public string GKurumKodu { get; set; }
4 references
public string GKurumAdi { get; set; }
2 references
public string GKurumGMudurluk { get; set; }
2 references
public string GKurumTur { get; set; }
6 references
public string Link { get; set; }
2 references
public string Parametre { get; set; }
```
Kod=Proje Kodunuz

Kadi=Kullanıcı Adı

Parola= Kullanıcı Parolası

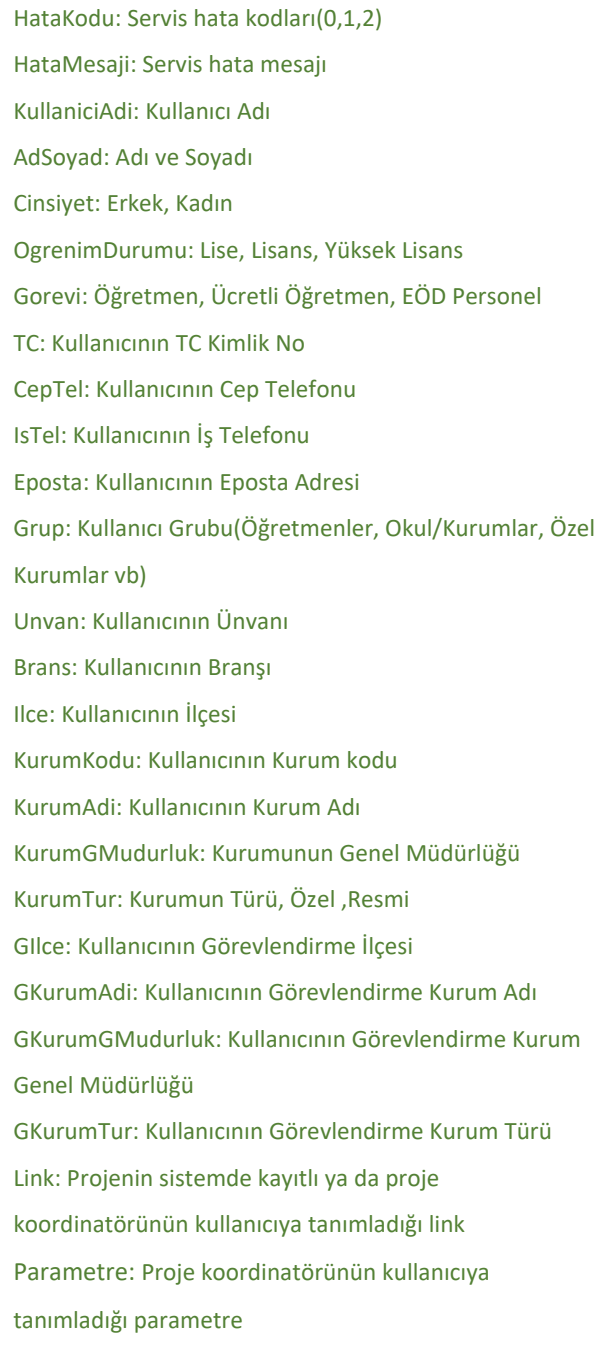

### **3- Kurum Bilgileri**

#### **a- Kurumlar-I(Sade)**

i. Talep [HttpGet]

*>Servis Linki;*

http://bursa.meb.gov.tr/burbis/Servisler/Kurumlar/{Kod}/{ilce}/{KurumTur}

Kod=Proje Kodunuz

ilce=Kurumların ilçesi> "Tümü", Osmangazi, Gemlik vb

KurumTur: 0=Tümü, 1=Resmi Okullar, 2=Özel Okullar

#### ii. Talep [HttpPost]

*>Servis Linki;*

http://bursa.meb.gov.tr/burbis/Servisler/Kurumlar

#### *>Talep Modeli;*

public class BurbisKurumlarModel

```
€
    4 references
    public string Kod { get; set; }
    4 references
    public string ilce { get; set; }
    4 references
    public int KurumTur { get; set; }
ŀ
```
Kod=Proje Kodunuz ilce=Kurumların ilçesi> "Tümü", Osmangazi, Gemlik vb KurumTur: 0=Tümü, 1=Resmi Okullar, 2=Özel Okullar

#### iii. Geri Dönüş Sınıfı(Liste)

Not: Kurum ilçesi tüm ilçeler seçilirse, Kurumadi= "İlçe-Kurum adı" şeklinde gelmektedir. Örn:"Osmangazi-Süleyman Şah İmam Hatip Ortaokulu" vb.

```
public class BurbisKurumBilgileri
ł
    5 references
    public string KurumKodu { get; set; }
    5 references
    public string KurumAdi { get; set; }
}
```
**b- Kurumlar-II (Detaylı)**

i. Talep [HttpGet]

*>Servis Linki;*

http://bursa.meb.gov.tr/burbis/Servisler/KurumlarDetay/{Kod}/{ilce}/{KurumTur}

Kod=Proje Kodunuz ilce=Kurumların ilçesi> "Tümü", Osmangazi, Gemlik vb KurumTur: 0=Tümü, 1=Resmi Okullar, 2=Özel Okullar

#### ii. Talep [HttpPost]

*>Servis Linki;*

http://bursa.meb.gov.tr/burbis/Servisler/KurumlarDetay

#### *>Talep Modeli;*

```
public class BurbisKurumlarModel
€
    4 references
    public string Kod { get; set; }
                                            Kod=Proje Kodunuz
    .<br>4 references
    public string ilce { get; set; }
                                            ilce=Kurumların ilçesi> "Tümü", Osmangazi, Gemlik vb
    4 references
    public int KurumTur { get; set; }
                                            KurumTur: 0=Tümü, 1=Resmi Okullar, 2=Özel Okullar
ł
```
#### iii. Geri Dönüş Sınıfı(Liste)

```
public class BurbisKurumDetayBilgileri
ł
    2 references
    public string KurumKodu { get; set; }
    2 references
    public string KurumAdi { get; set; }
    2 references
    public string KurumGMudurluk { get; set; }
    2 references
    public string KurumAltTur { get; set; }
    2 references
    public string Ilce { get; set; }
```
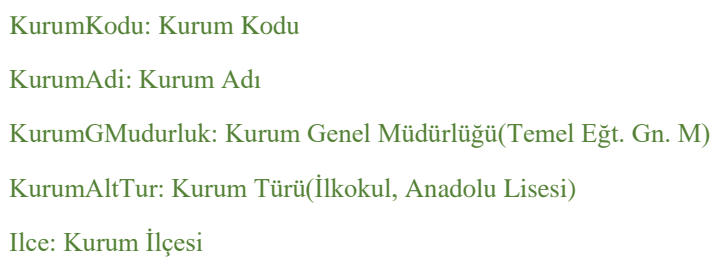

### **4- Kullanıcı Bilgisi**

#### a. Talep[HttpGet,HttpPost]

```
>Servis Linki;
```
j

http://bursa.meb.gov.tr/burbis/Servisler/KullaniciBilgi

```
>Talep Modeli;
```

```
public class BurbisKullaniciBilgiModel
₹
```

```
2 references
    public string Kod { get; set; }
    2 references
    public string KullaniciAdi { get; set; }
ŀ
```
Kod=Proje Kodunuz

#### b. Geri Dönüş Sınıfı(Tek)

#### public class BurbisKullaniciBilgileri

26 references public int HataKodu { get; set; } 28 references public string HataMesaji { get; set; } 4 references public string KullaniciAdi { get; set; } 6 references public string AdSoyad { get; set; } 4 references public string Cinsiyet { get; set; } 4 references public string OgrenimDurumu { get; set; } 4 references public string Gorevi { get; set; } 6 references public string TC { get; set; } 6 references public string CepTel { get; set; } 6 references public string IsTel { get; set; } 6 references public string EPosta { get; set; } 2 references public string Grup { get; set; } 4 references public string Unvan { get; set; } 4 references public string Brans { get; set; } 6 references public string Ilce { get; set; } 6 references public string KurumKodu { get; set; } 6 references public string KurumAdi { get; set; } 2 references public string KurumGMudurluk { get; set; } 2 references public string KurumTur { get; set; } 4 references public string GIlce { get; set; } 4 references public string GKurumKodu { get; set; } 4 references public string GKurumAdi { get; set; } 2 references public string GKurumGMudurluk { get; set; } 2 references public string GKurumTur { get; set; } 6 references public string Link { get; set; } 2 references public string Parametre { get; set; }

HataKodu: Servis hata kodları(0,1,2) HataMesaji: Servis hata mesajı KullaniciAdi: Kullanıcı Adı AdSoyad: Adı ve Soyadı Cinsiyet: Erkek, Kadın OgrenimDurumu: Lise, Lisans, Yüksek Lisans Gorevi: Öğretmen, Ücretli Öğretmen, EÖD Personel TC: Kullanıcının TC Kimlik No CepTel: Kullanıcının Cep Telefonu IsTel: Kullanıcının İş Telefonu Eposta: Kullanıcının Eposta Adresi Grup: Kullanıcı Grubu(Öğretmenler, Okul/Kurumlar, Özel Kurumlar vb) Unvan: Kullanıcının Ünvanı Brans: Kullanıcının Branşı Ilce: Kullanıcının İlçesi KurumKodu: Kullanıcının Kurum kodu KurumAdi: Kullanıcının Kurum Adı KurumGMudurluk: Kurumunun Genel Müdürlüğü KurumTur: Kurumun Türü, Özel ,Resmi GIlce: Kullanıcının Görevlendirme İlçesi GKurumAdi: Kullanıcının Görevlendirme Kurum Adı GKurumGMudurluk: Kullanıcının Görevlendirme Kurum Genel Müdürlüğü GKurumTur: Kullanıcının Görevlendirme Kurum Türü Link: Projenin sistemde kayıtlı ya da proje koordinatörünün kullanıcıya tanımladığı link Parametre: Proje koordinatörünün kullanıcıya tanımladığı parametre

ħ

## **5- Kurum Personel Bilgileri**

a. Talep[HttpGet]

#### *>Servis Linki;*

http://bursa.meb.gov.tr/burbis/Servisler/KurumKullanici/{Kod}/{KurumKodu}

Kod= Proje Kodunuz

KurumKodu: Kurum kodu

#### b. Talep[HttpPost]

#### *>Servis Linki;*

#### http://bursa.meb.gov.tr/burbis/Servisler/KurumKullanici

#### *>Talep Modeli;*

þ

ł

```
public class BurbisKullaniciBilgiModel
₹
    2 references
    public string Kod { get; set; }
    2 references
    public string KullaniciAdi { get; set; }
```

```
c. Geri Dönüş Sınıfı(Liste)
```

```
public class BurbisKullaniciBilgileri
    26 references
    public int HataKodu { get; set; }
    28 references
    public string HataMesaji { get; set; }
    4 references
    public string KullaniciAdi { get; set; }
    .<br>6 references
    public string AdSoyad { get; set; }
    .<br>4 references
    public string Cinsiyet { get; set; }
    4 references
    public string OgrenimDurumu { get; set; }
    4 references
    public string Gorevi { get; set; }
    6 references
    public string TC { get; set; }
    6 references
    public string CepTel { get; set; }
    6 references
    public string IsTel { get; set; }
    6 references
    public string EPosta { get; set; }
    2 references
    public string Grup { get; set; }
    4 references
    public string Unvan { get; set; }
    4 references
    public string Brans { get; set; }
    6 references
    public string Ilce { get; set; }
    6 references
    public string KurumKodu { get; set; }
    6 references
    public string KurumAdi { get; set; }
    2 references
    public string KurumGMudurluk { get; set; }
    .<br>2 references
    public string KurumTur { get; set; }
    4 references
    public string GIlce { get; set; }
    4 references
    public string GKurumKodu { get; set; }
    4 references
    public string GKurumAdi { get; set; }
    2 references
    public string GKurumGMudurluk { get; set; }
    2 references
    public string GKurumTur { get; set; }
    6 references
    public string Link { get; set; }
    2 references
    public string Parametre { get; set; }
```
Kod= Proje Kodunuz KurumKodu: Kurum kodu

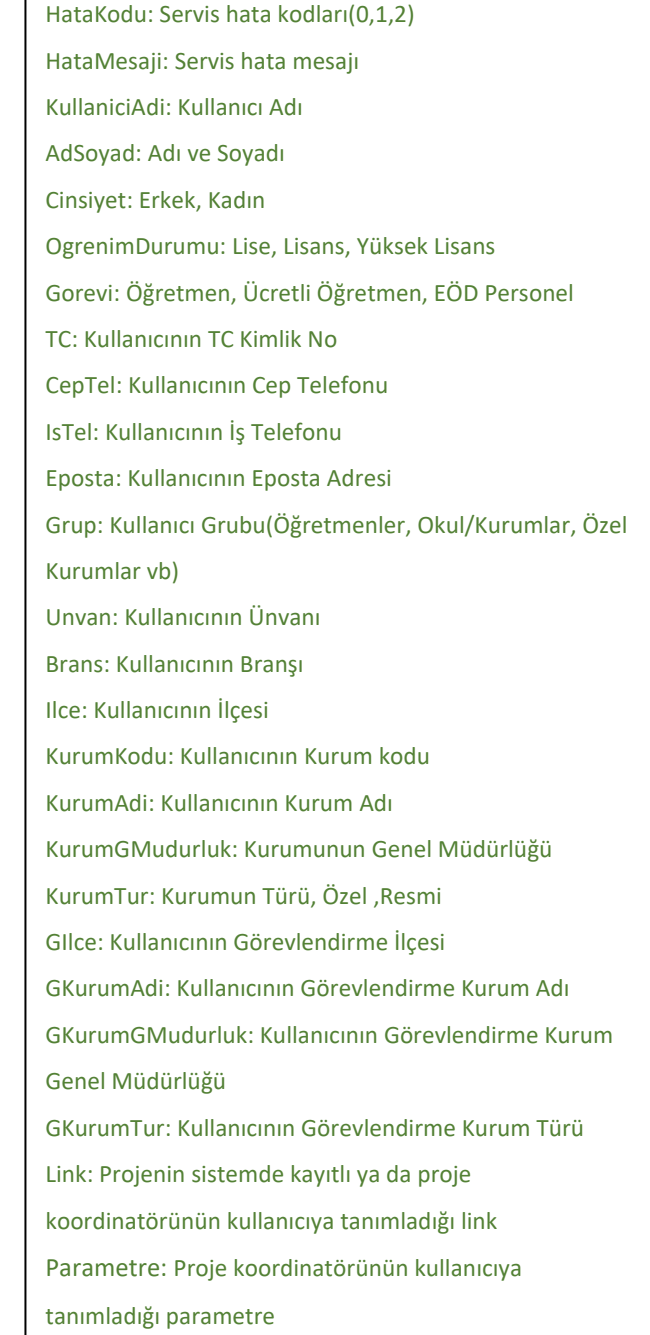

7

### **D- Hata Mesajları**

```
Hata 0:Hata Yok
Hata 1:Sistem Hatası
Hata 2:Proje BURBİS Sisteminde kayıtlı değil!
Hata 3:Kullanıcı Kayıtlı Değil
Hata 4:Şifre Yanlış
Hata 5:Şifre Değişikliği Gerekli/Link parametresine şifre değişikliği linki 
düşer.
Hata 6:Kullanıcı Aktif Değil.
Hata 7:Kullanıcının Yetkisi Yok!
Hata 8:Servis tanımlaması yapılmamış
Hata 9:Kullanıcı Kapalı Kurumda
Hata 10:Servise kayıtsız bir adresten erişilmeye çalışılıyor
Hata 11:Kullanıcı KVKK Veri Kullanım İzni Gerekli
Hata 12:Kurum Kapalı veya Kurum Yok
```
### **E- Örnekler**

#### **PHP**

 $\langle$ ?php

\$url = 'http://bursa.meb.gov.tr/burbis/Servisler/Giris';

 $\delta$ login data = array(

"Kod" => "xxxxx-xxxxx-xxxx-xxxx-xxxxxxxxxxxxx",

"Kadi"  $\Rightarrow$  "Test",

"Parola"  $\Rightarrow$  "Test"

```
);
```
 $$postdata = json\_encode(\$login_data);$ 

 $\delta$ ch = curl init( $\delta$ url);

curl\_setopt(\$ch, CURLOPT\_SSL\_VERIFYHOST, 0);

curl\_setopt(\$ch, CURLOPT\_SSL\_VERIFYPEER, 0);

curl\_setopt(\$ch, CURLOPT\_POST, 1);

curl\_setopt(\$ch, CURLOPT\_POSTFIELDS, \$postdata);

curl\_setopt(\$ch, CURLOPT\_RETURNTRANSFER, 1);

curl\_setopt(\$ch, CURLOPT\_FOLLOWLOCATION, 1);

curl\_setopt(\$ch, CURLOPT\_HTTPHEADER, array('Content-Type: application/json'));

\$result\_user\_data = curl\_exec(\$ch);

curl\_close(\$ch);

print\_r(\$result\_user\_data);

?>

#### **ASP.NET C#**

#### **/\*Kullanıcı Girişi\*/**

```
public class BurbisKullaniciBilgileri
 {
          public int HataKodu { get; set; }
         public string HataMesaji { get; set; }
          public string KullaniciAdi { get; set; }
          public string AdSoyad { get; set; }
         public string Cinsiyet { get; set; }
          public string OgrenimDurumu { get; set; }
          public string Gorevi { get; set; }
          public string TC { get; set; }
          public string CepTel { get; set; }
          public string IsTel { get; set; }
          public string EPosta { get; set; }
          public string Grup { get; set; }
          public string Unvan { get; set; }
         public string Brans { get; set; }
         public string Ilce { get; set; }
          public string KurumKodu { get; set; }
          public string KurumAdi { get; set; }
          public string KurumGMudurluk { get; set; }
          public string KurumTur { get; set; }
          public string GIlce { get; set; }
          public string GKurumKodu { get; set; }
          public string GKurumAdi { get; set; }
         public string GKurumGMudurluk { get; set; }
          public string GKurumTur { get; set; }
          public string Link { get; set; }
          public string Parametre { get; set; }
 }
 private class GirisModel {
        public string Kod {get; set;}
        public string Kadi {get; set;}
        public string Parola {get; set;}
 }
 GirisModel girisparametreler =new GirisModel (){
        Kod="xxxxxxxxxxx-xxxx-xxxx-xxxxxxxxxxxxxx",
        Kadi="Test",
        Parola="Test"
 }
 using (var client = new HttpClient())
 {
        client.BaseAddress = new Uri("http://bursa.meb.gov.tr/burbis/Servisler/");
        //HTTP POST
        var postTask = client.PostAsJsonAsync("Giris", girisparametreler);
        postTask.Wait();
        var result = postTask.Result;
        GirisBilgi = 
 JsonConvert.DeserializeObject<BurbisKullaniciBilgileri>(result.Content.ReadAsStringAsync().Result);
 }
/* Kurumlar */
 public class BurbisKurumBilgileri
 {
          public string KurumKodu { get; set; }
          public string KurumAdi { get; set; }
 }
 BurbisKurumlarModel kurumparametreler = new BurbisKurumlarModel()
 {
        Kod = "xxxxxxxxxxx-xxxx-xxxx-xxxxxxxxxxxxxx",
        ilce = "Tümü",
       KurumTur = \theta
```

```
using (var client = new HttpClient())
 {
        postTask = client.PostAsJsonAsync("Kurumlar", kurumparametreler);
        postTask.Wait();
        var result = postTask.Result;
        kurumlar =
JsonConvert.DeserializeObject<IEnumerable<BurbisKurumBilgileri>>(result.Content.ReadAsStringAsync().R
esult);
```
}